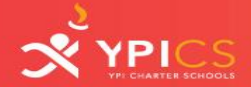

TFACH. FMPOWER. LEAD.

## **GOOGLE TIPS AND TRICKS** December 1, 2014

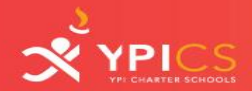

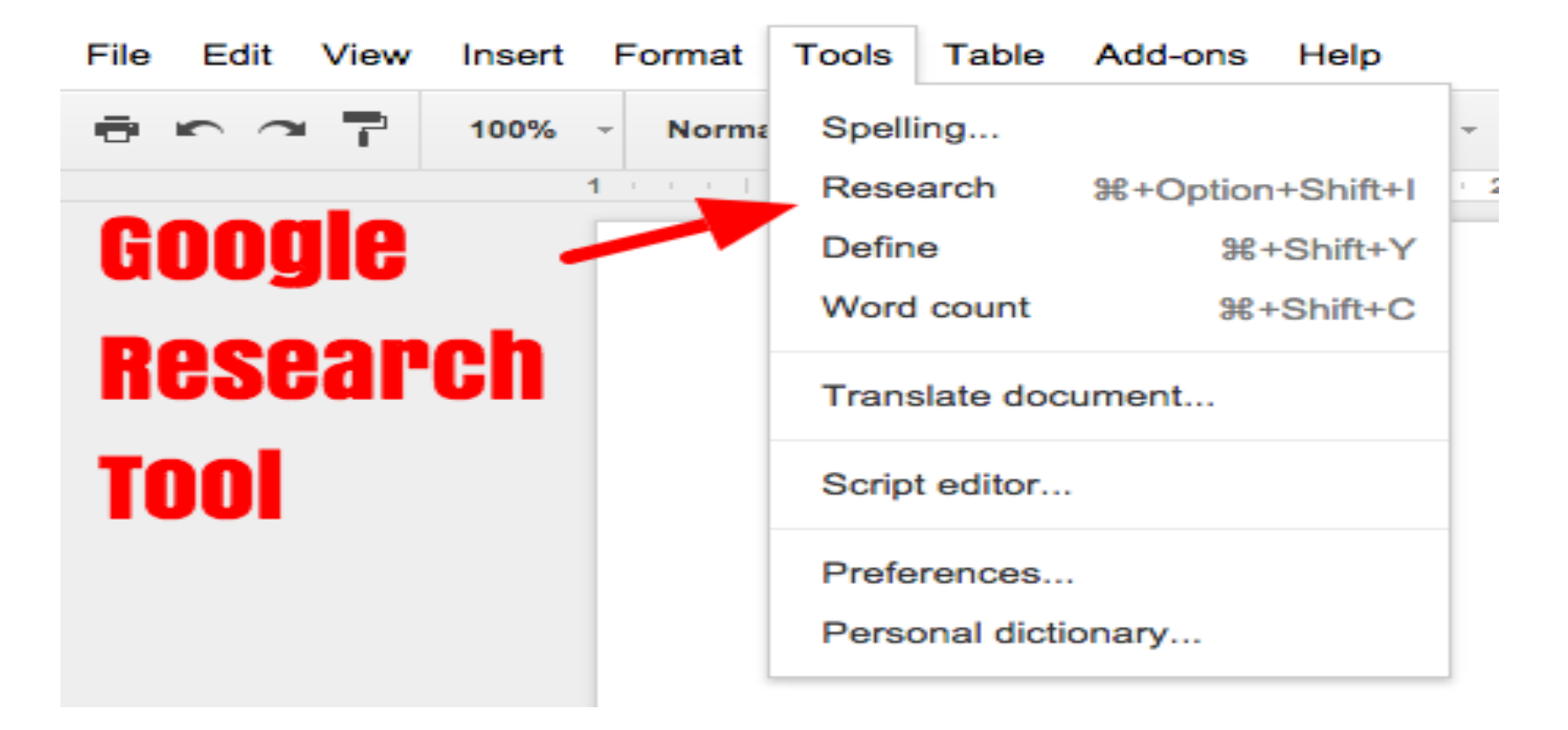

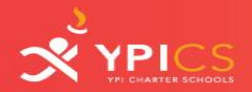

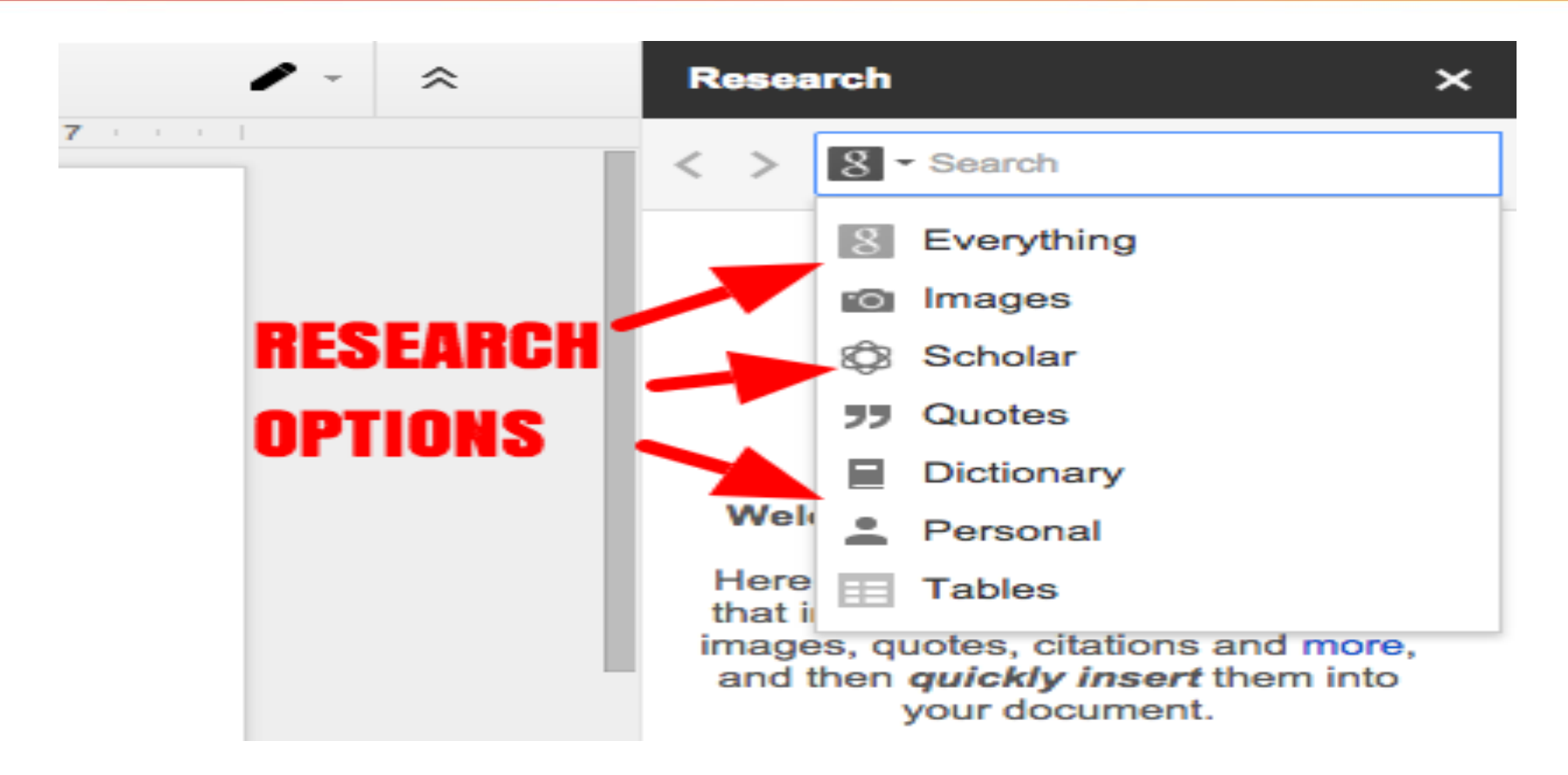

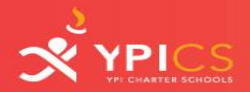

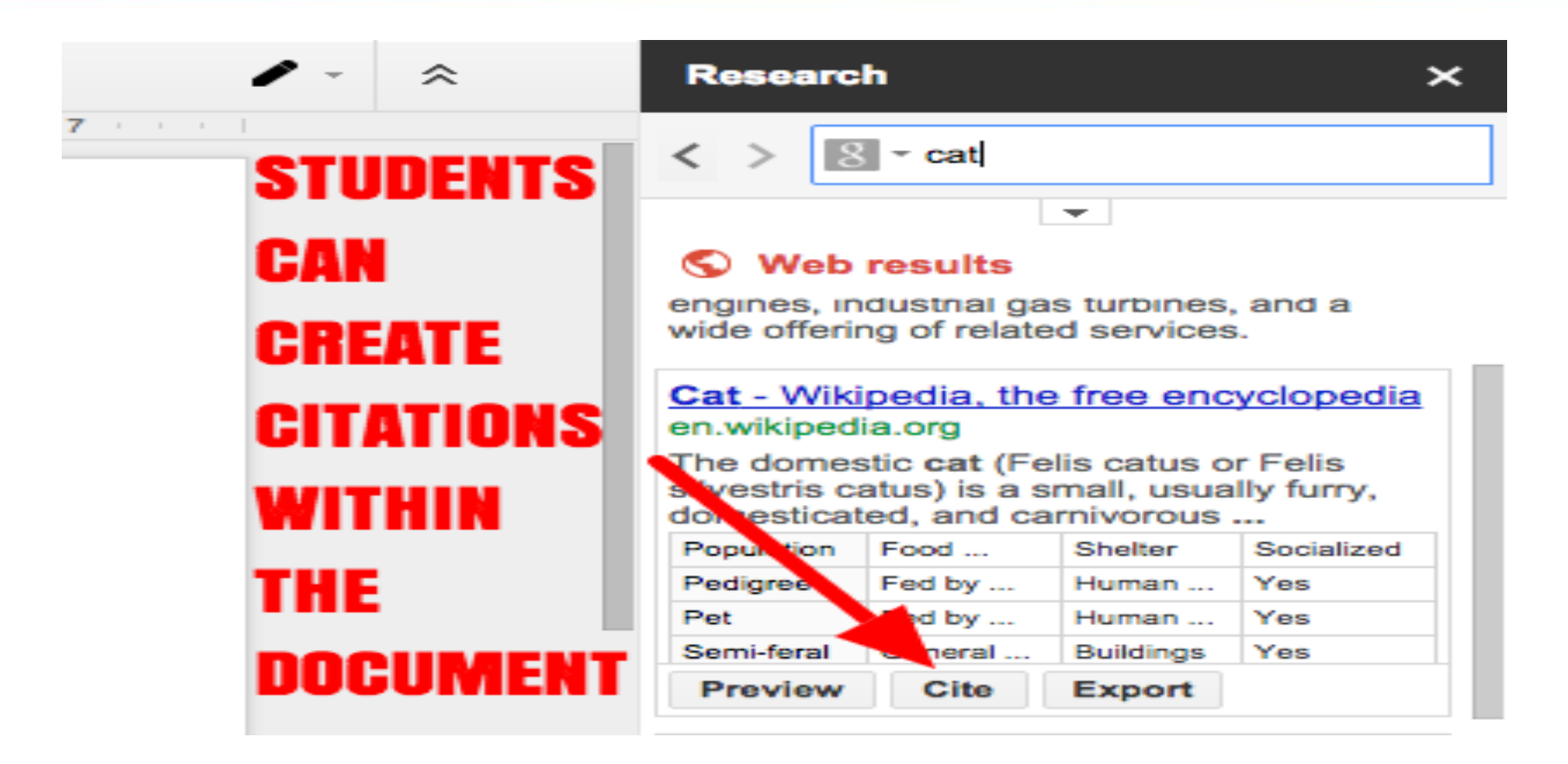

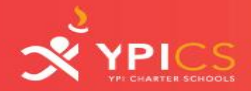

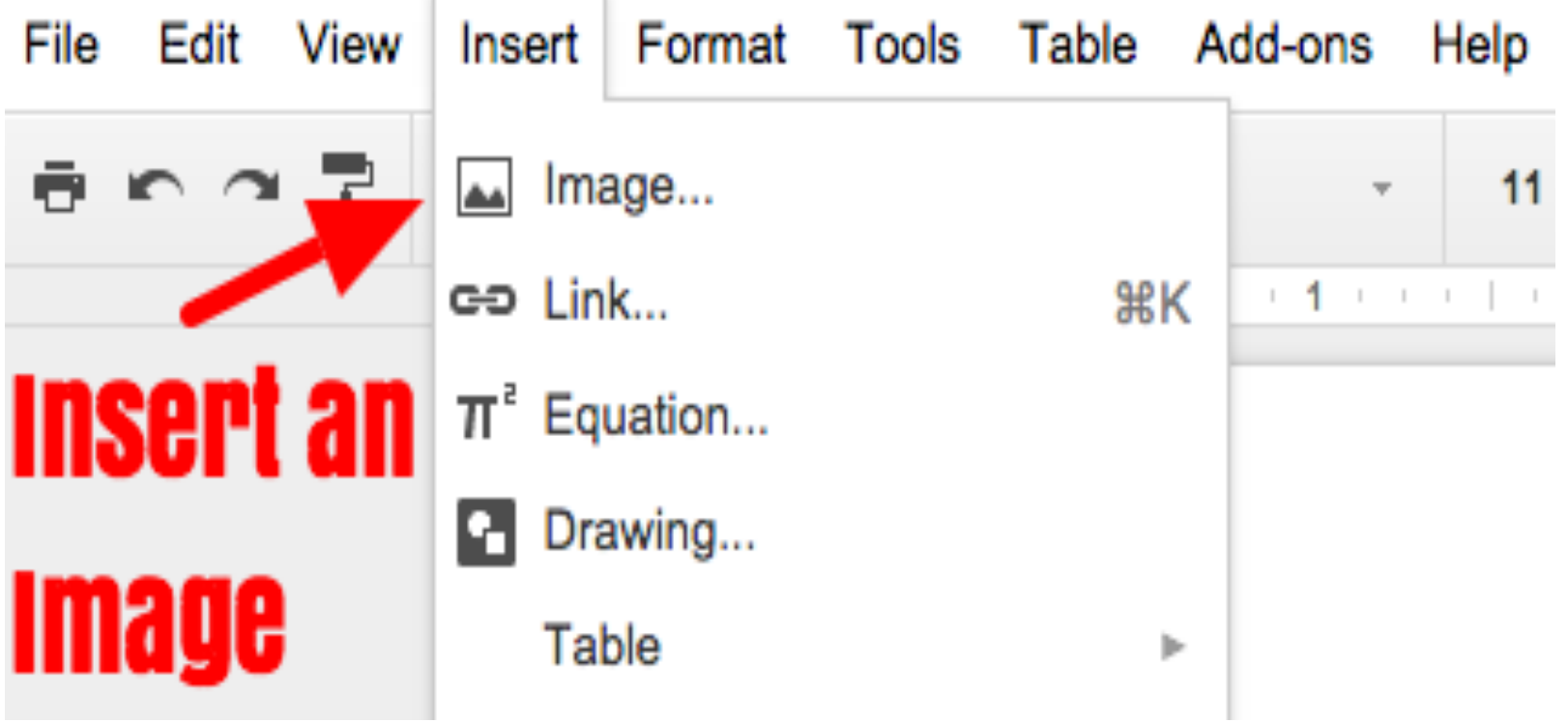

 $\sim$   $\sim$ 

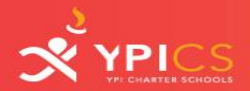

Cancel

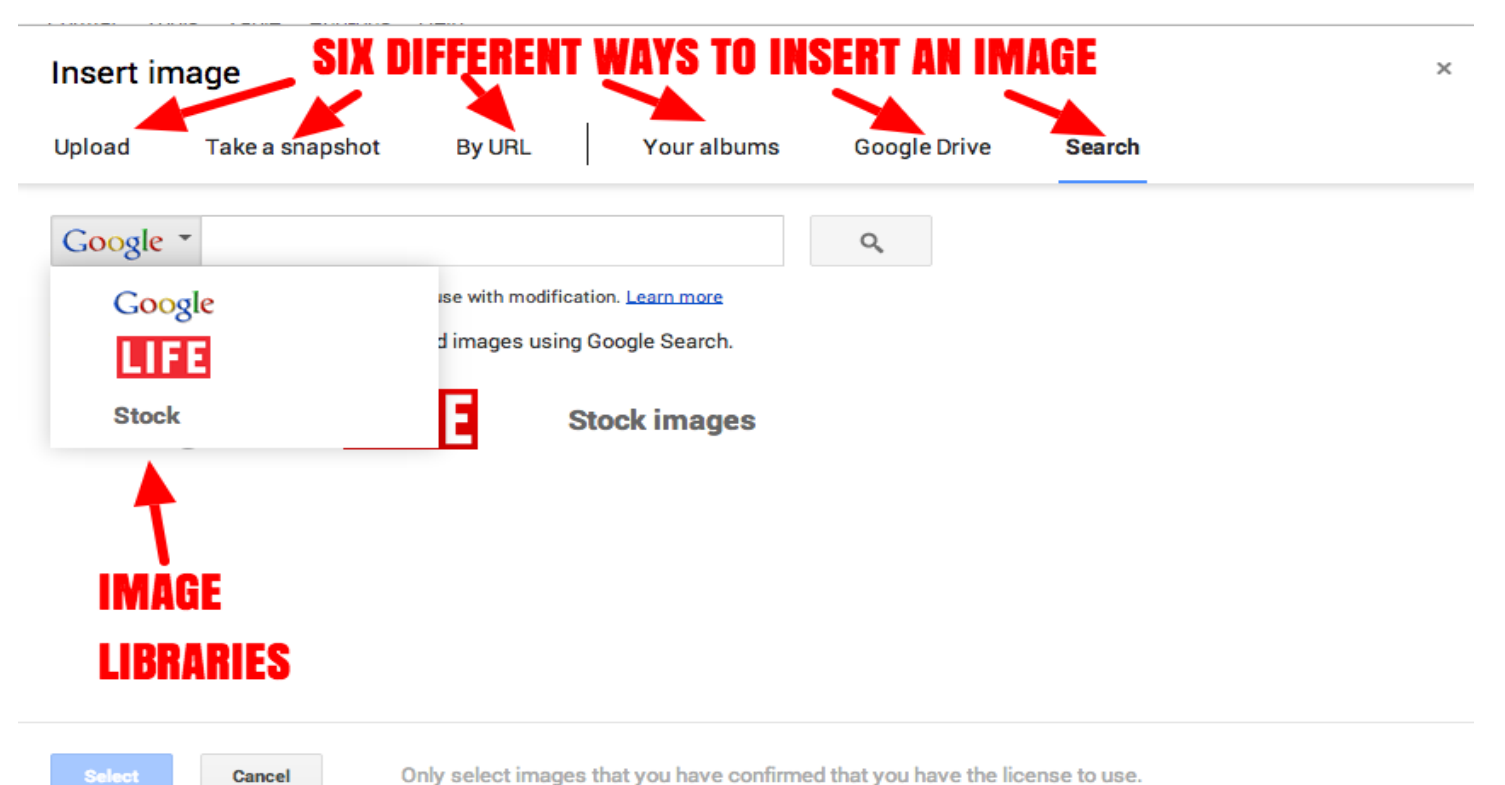

Only select images that you have confirmed that you have the license to use.

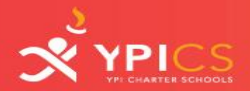

 $\sim$ 

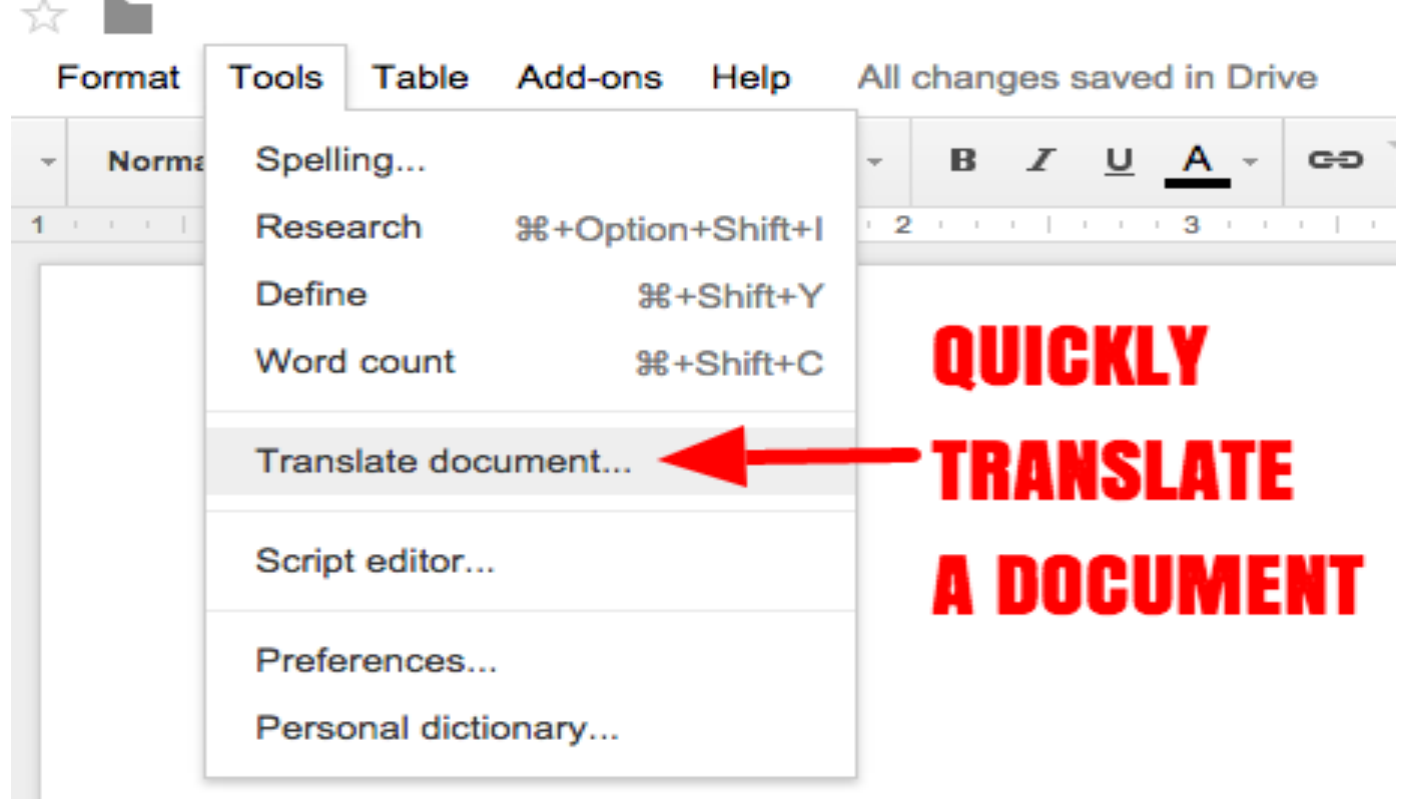

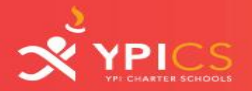

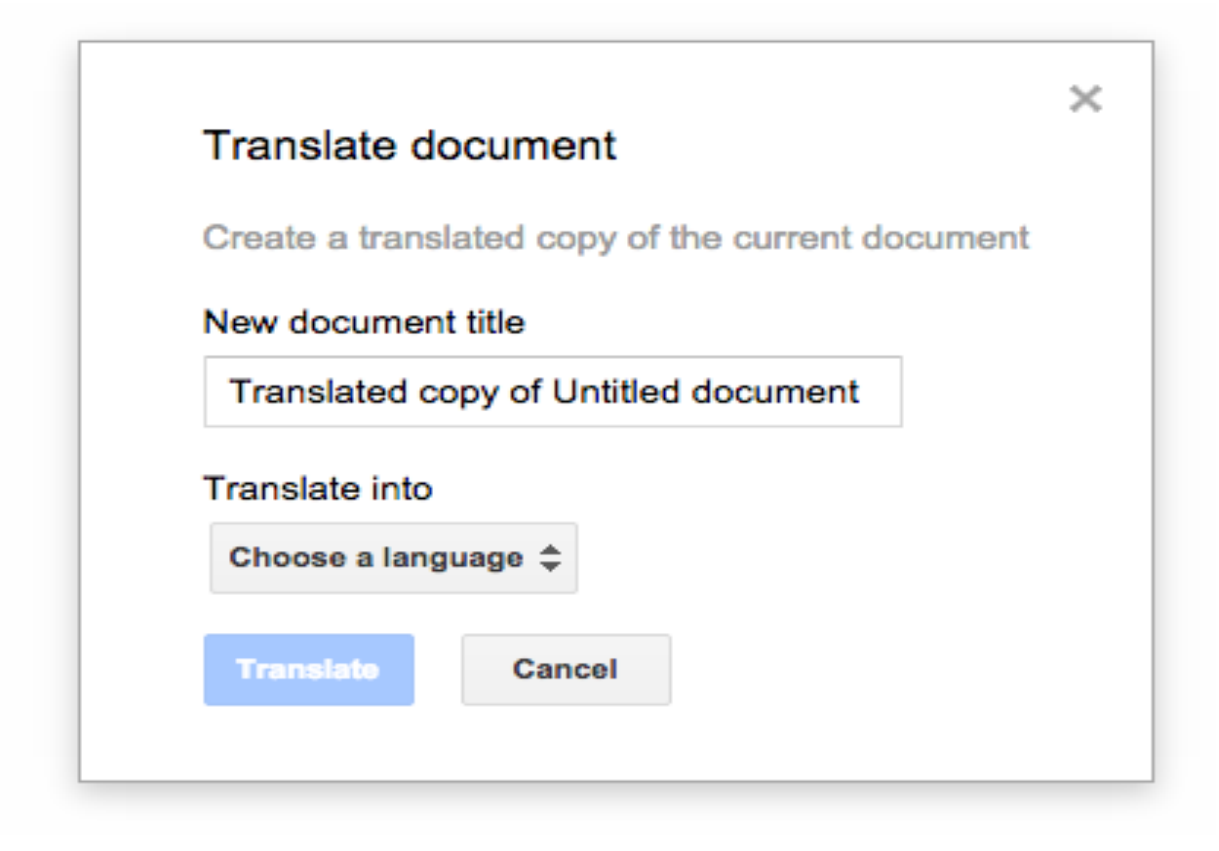

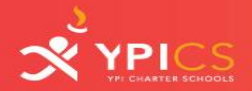

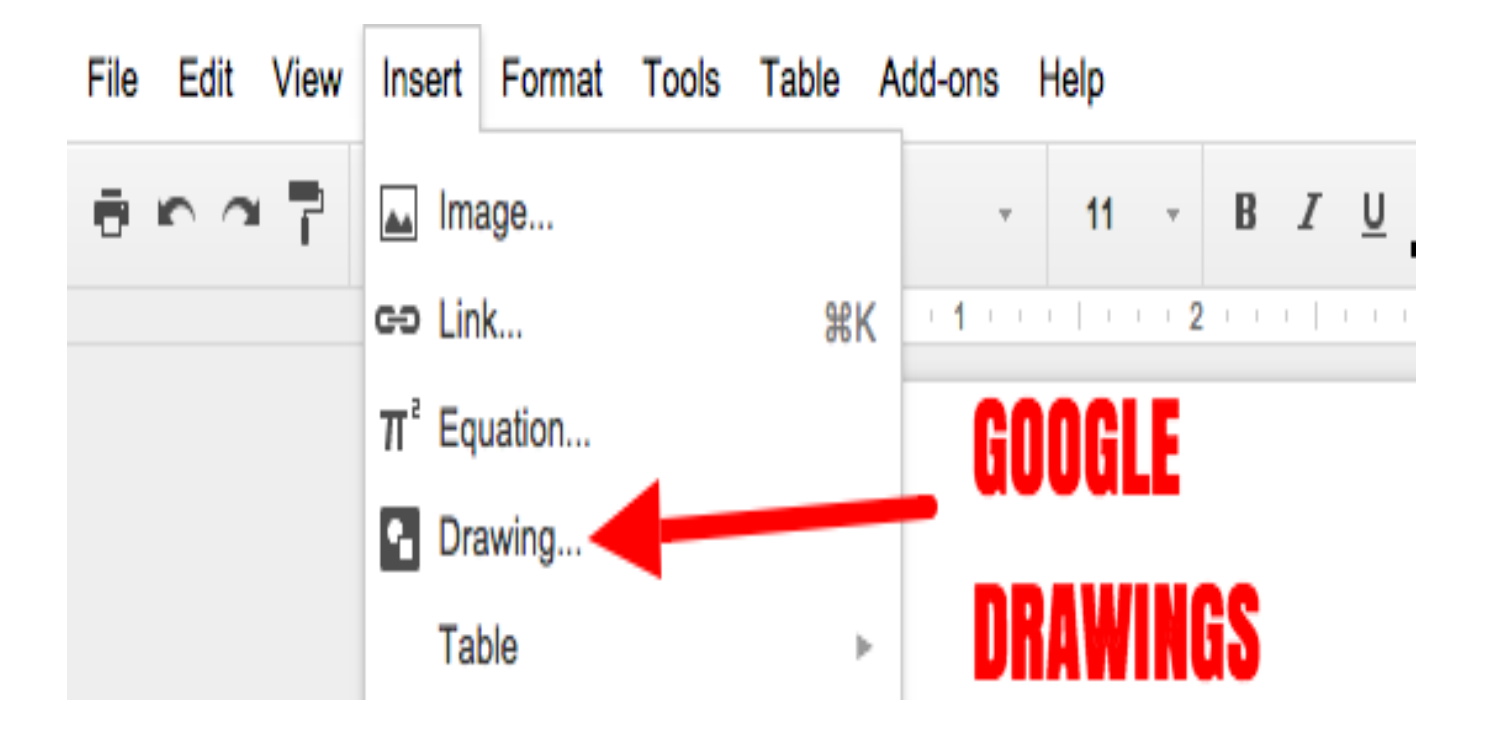

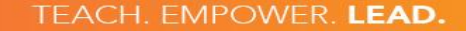

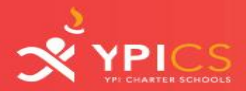

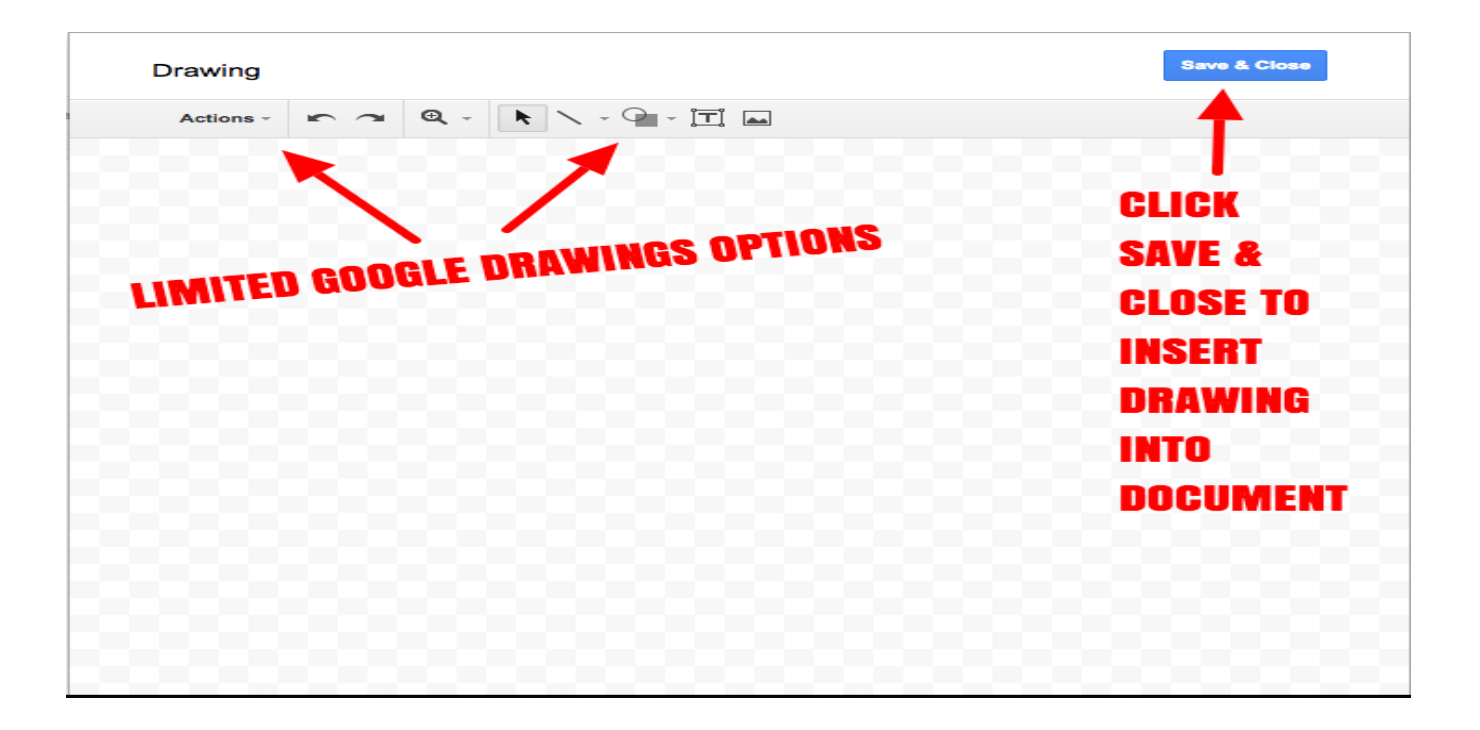

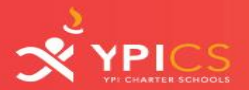

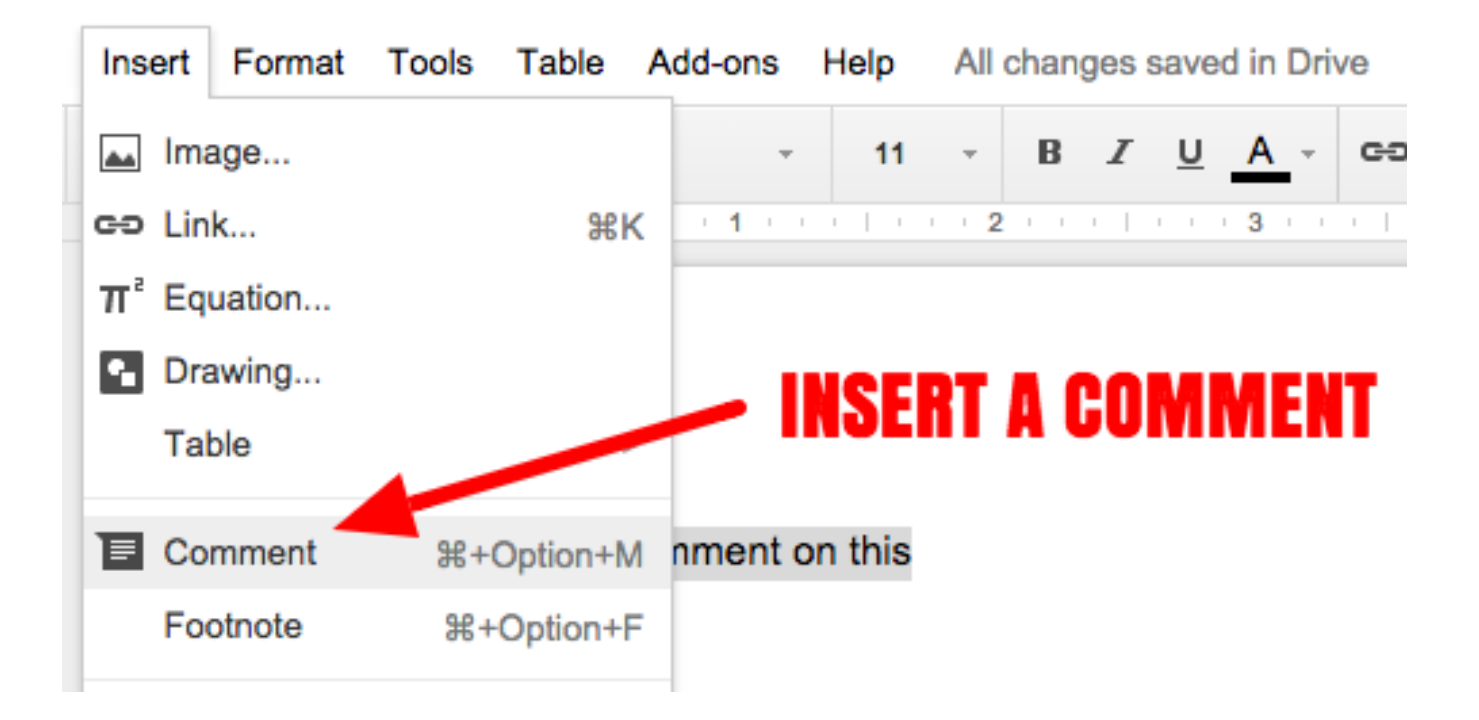

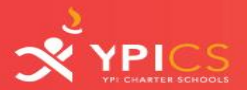

 $\sim$ 

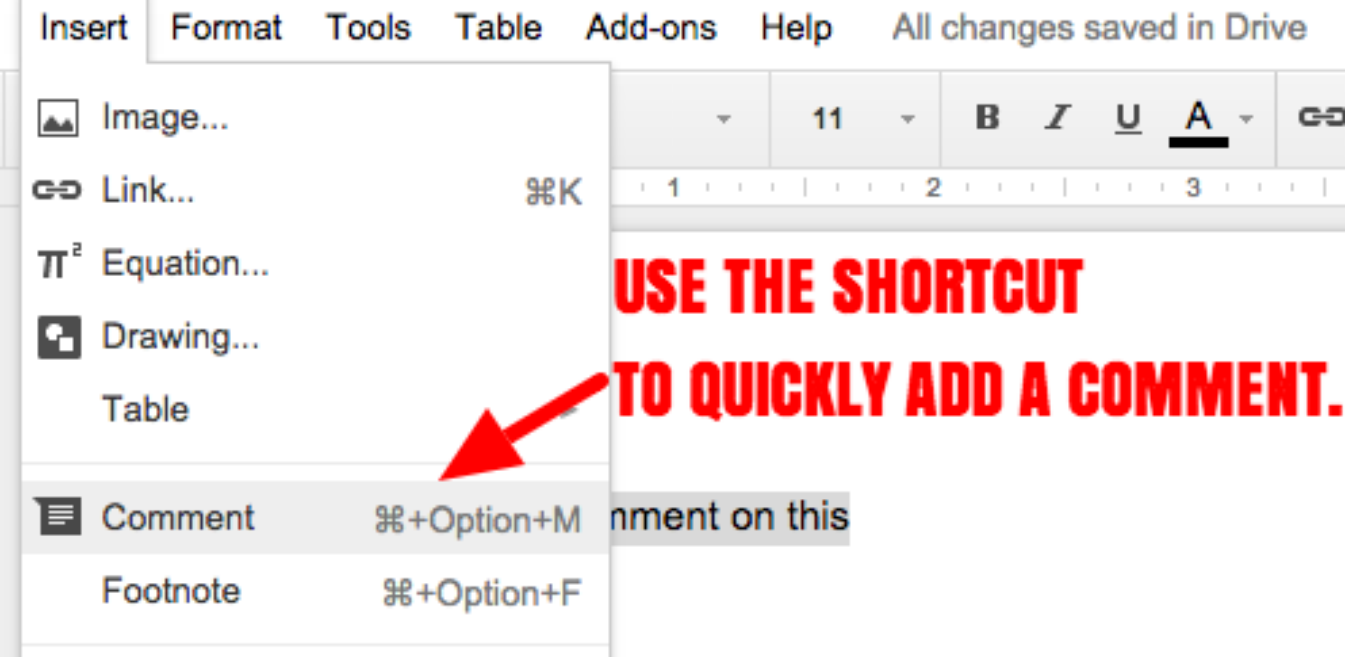

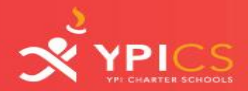

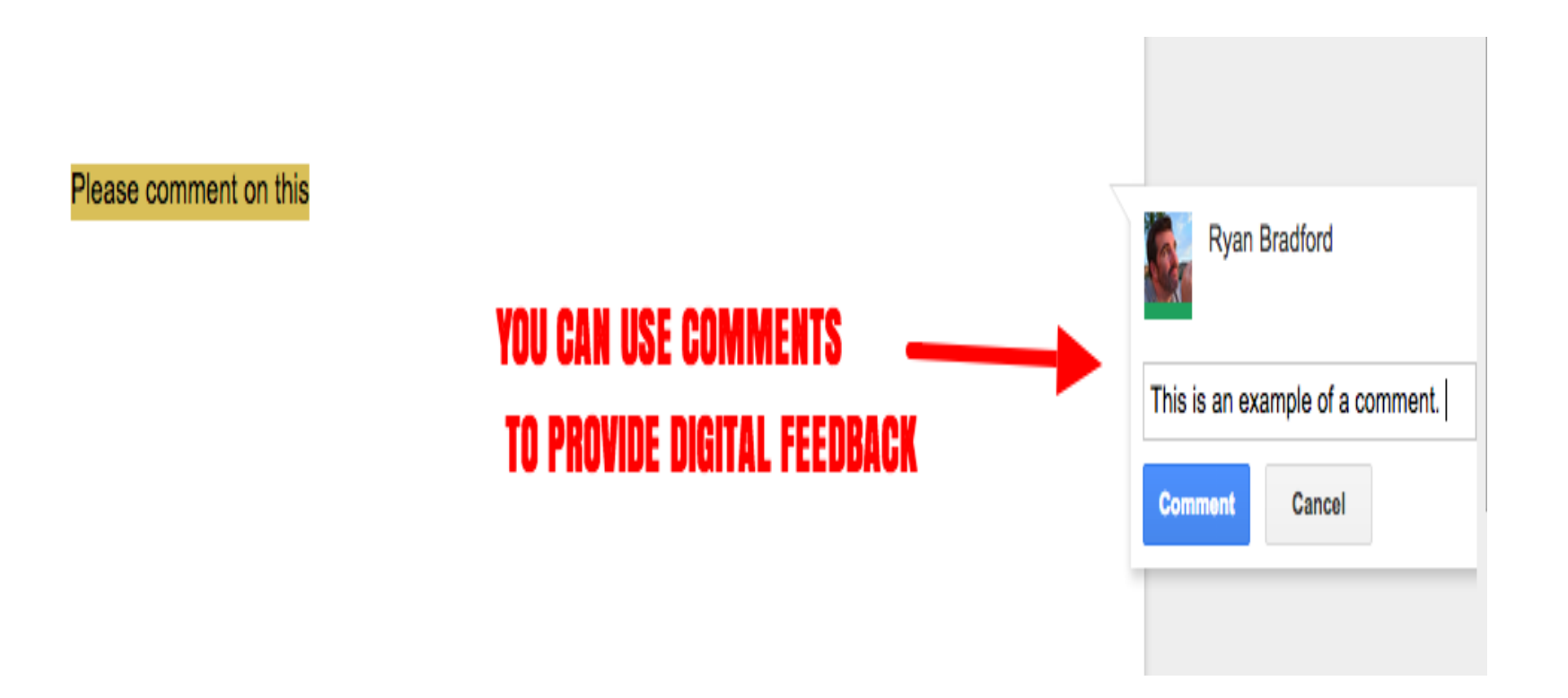

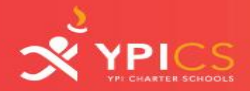

## ADD A + SIGN BEFORE AN EMAIL ADDRESS TO SEND A **MOTIFICATION TO** THE PERSON

**Reply** 

**Ryan Bradford** 11:14 AM Today

Resolve

E

TEACH. EMPOWER. LEAD.

This is an example of a comment.

+mrbradford@coronacharter.org Please respond to this comment.

Your +mention will add people to this discussion and send an email.

Cancel

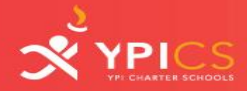

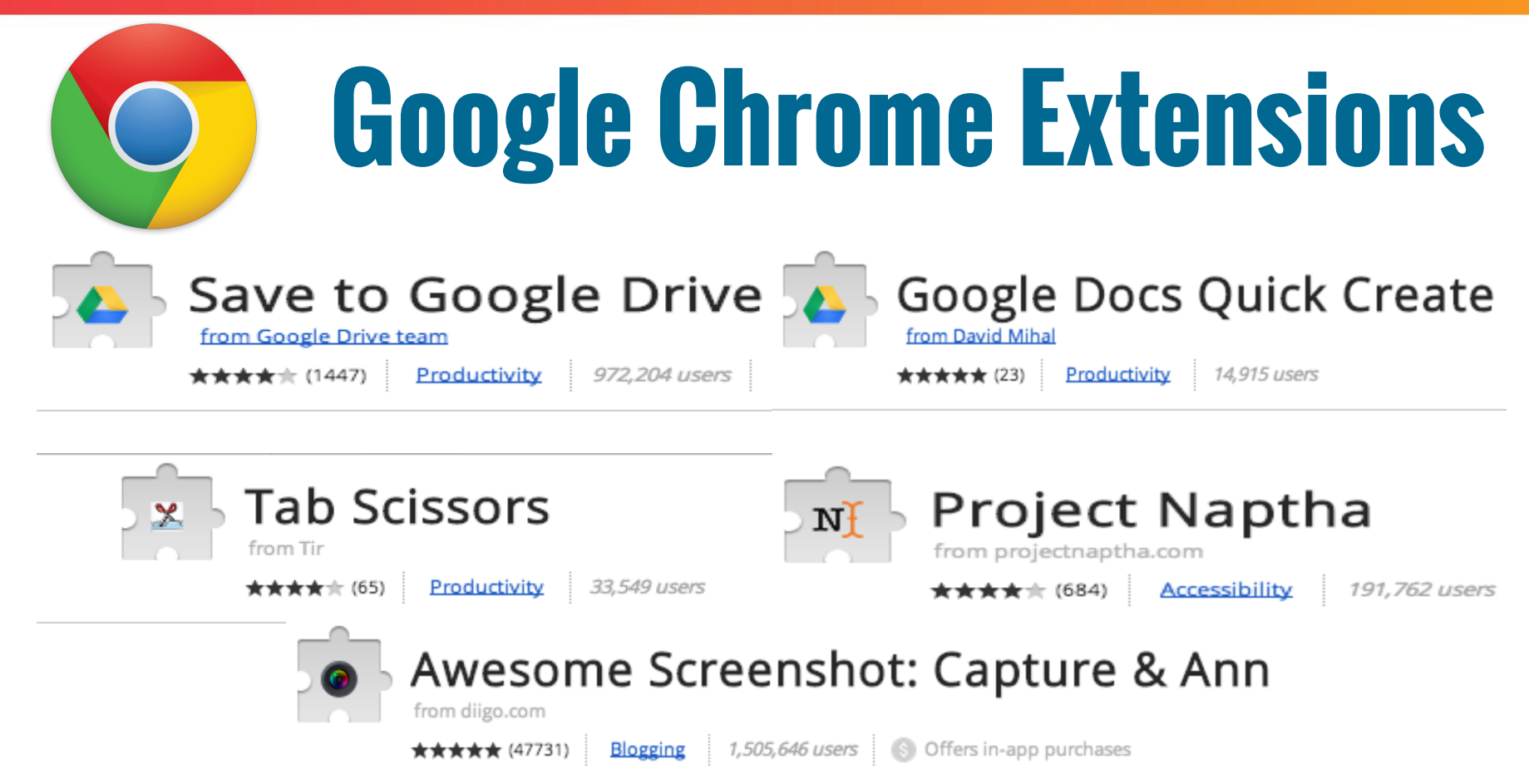